# **Graphics Experience Overview**

Time Period: Length: **45 Days** Status: **Published**

Content Area: **Technology Literacy** Course(s): **GRAPHICS EXPERIENCE**

**Cover**

#### **EAST BRUNSWICK PUBLIC SCHOOLS**

**East Brunswick New Jersey**

#### **Superintendent of Schools**

Dr. Victor P. Valeski

#### **BOARD OF EDUCATION**

Todd Simmens, President

Vicki Becker, Vice President

Susanna Chiu

Robert Cancro

Liwu Hong

Laurie Lachs

Barbara Reiss

Chad Seyler

Meredith Shaw

Course Adoption: 2/10/1989

Curriculum Adoption: 2/10/1989

Date of Last Revision Adoption: 9/1/2017

**Course Overview**

#### **COURSE DESCRIPTION**

This quarter course provides hands-on experiences in which students use computers to produce graphic designs. Students gain familiarity with the desktop publishing process through technology learning activities in Adobe InDesign and Adobe Illustrator. Additionally, students are introduced to the screen printing process, using hand-cut techniques for printing single color images on various types of textiles. The equipment available for student use includes a network of the newest and fastest Macintosh computers, laser printers, and scanners. No previous graphic or artistic skills are necessary. The class introduces new areas that may be helpful in future course selection or just adds to the student's overall educational experience.

#### **COURSE SCOPE AND SEQUENCE**

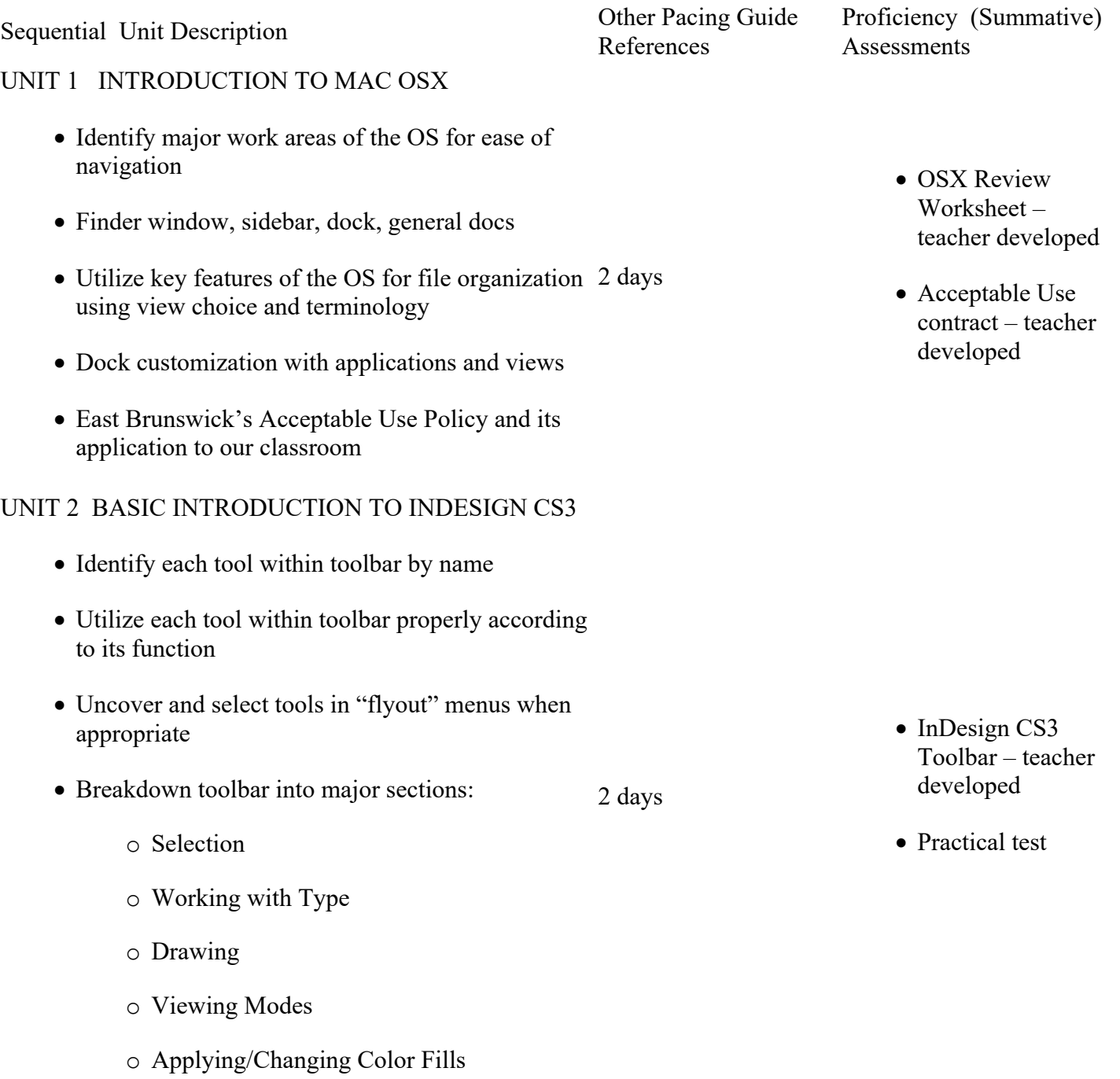

- o Applying/Changing Strokes
- o Applying/Changing Gradients

# UNIT 3 PAGE LAYOUT AND DESIGN

- Memo Pad Design TLA
- Formatting and tinting text blocks
- Placing and tinting graphics
- Utilizing dingbat text
- Full bleed and partial bleed images
- Calendar Design TLA
	- o Creating tables in InDesign
	- o Using align options palette
- Build a Better "Brag Sheet" TLA
	- o Applying bullets to text blocks
	- o Extracting images and saving as GIFs
	- o Utilizing text wrap around images
	- o Designing text flow around columns

# UNIT 4 MULTICOLOR HAND-CUT STENCILS

- Near Registration Hand-cut Image TLA
	- o Hand-cutting color separations
	- o Ink color print sequence
	- o Registration of multiple colors
- Overlapping Registration Hand-cut Image TLA
	- o Hand-cutting color separations
	- o Ink color print sequence
	- o Registration of multiple colors

# UNIT 5 PHOTOGRAPHIC STENCILS

10 days for Memo Pad Design TLA

12 days Calendar Design TLA

5 days for Build

a Better "Brag Sheet" TLA

- Teacherdeveloped procedure handouts
- Individual projects
- InDesign toolbar quiz

- Teacherdeveloped procedure handouts
- Individual projects
- Practical test
- Handcut Stencil Quiz

• Horizontal Camera 15 days for both Pulsar Photographic Stencil

14 days for both

Multicolor Registration Hand-cut Image TLA

> • Teacherdeveloped

- o Line art image selection
- o Camera-ready artwork
- o Grayscale
- The Darkroom
	- o Chemical Safety
	- o Orthographic Film Developing
- Pulsar Photographic Stencil TLA
	- o Detailed line art image selection
	- o Camera-ready artwork
- Hi-Fi Green Photographic Stencil TLA
	- o Broad stroke line art image selection
	- o Camera-ready artwork

#### UNIT 6 SCREEN PRINTING ON ALTERNATE SUBSTRATES

- Printing on Textiles
	- o Registration of image, textile, and silk screen techniques
	- o Printing with T-shirt Press
	- o Fabric ink vs. paper ink
	- o Heat-setting ink
- Glow-in-the-dark Image Textile Printing TLA
- Multicolor Image Water-Slip Decal TLA
	- o Backing ink vs. design ink
	- o Registration of multiple colors on decal transfer paper

Image TLA

15 days for both Hi-Fi Green Photographic Stencil Image TLA

procedure handouts

- Individual projects
- Practical test
- Photographic Stencil and Darkroom Chemistry Quiz

5 days for Glow-in-the Dark Image Textile Printing TLA

10 days for Multicolor Image Water-slip Decal TLA

- Teacherdeveloped procedure handouts
- Individual projects
- Practical test

# **CONTENT FOCUS AREA AND COURSE NAME**

#### **Course Name: Graphics Experience - #1307**

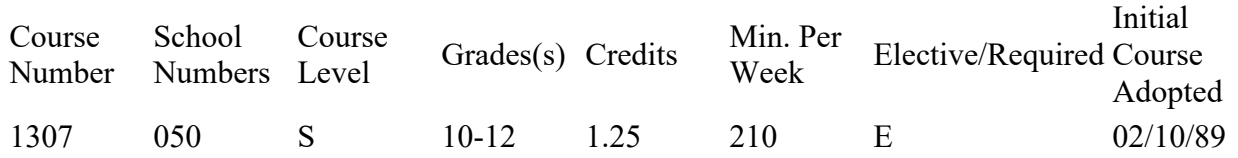

# **Textbooks and Other Resources**

COURSE RESOURCES

Teacher-developed handouts

Online resources

PhotoShop application

Internet

# **Standards**

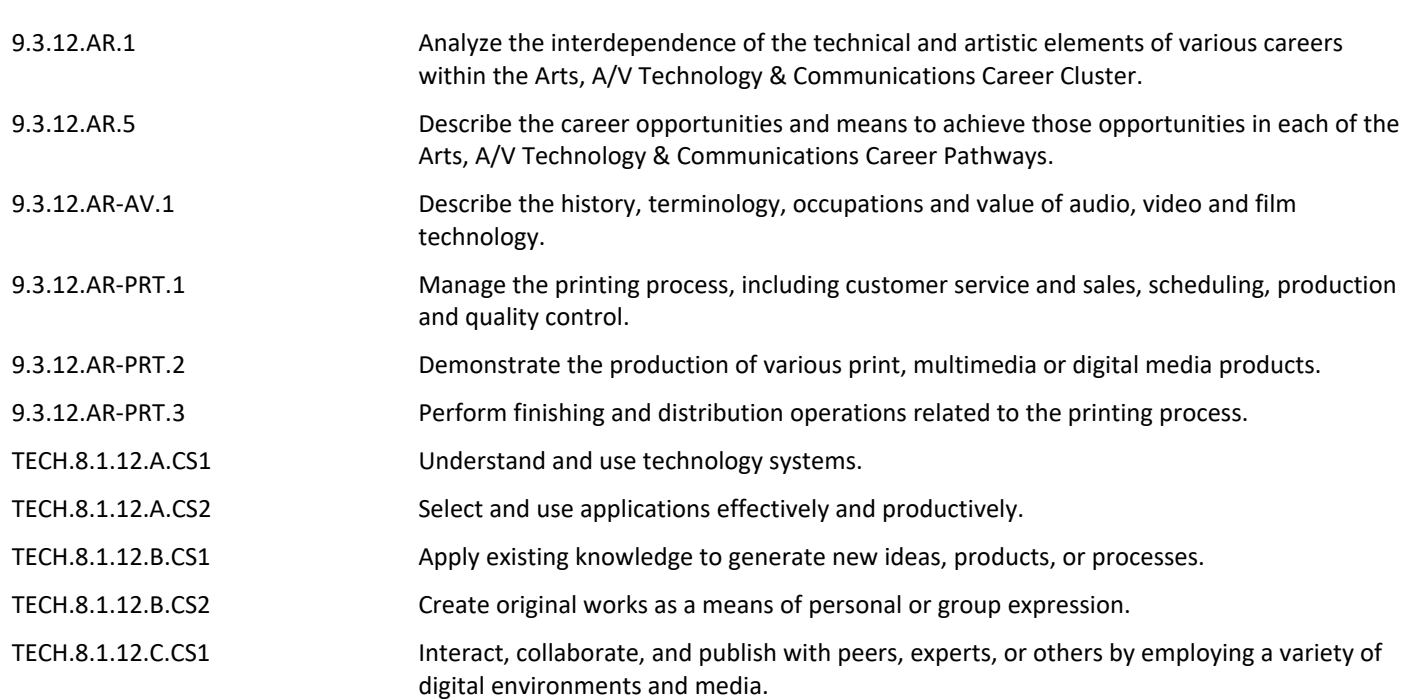

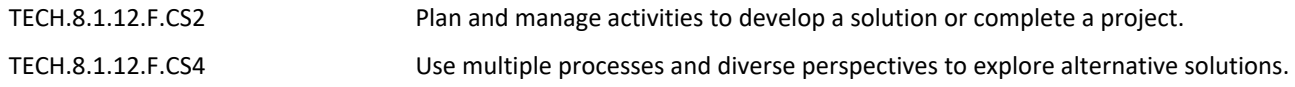

### **Grading and Evaluation Guidelines GRADING PROCEDURES**

In terms of proficiency level the East Brunswick grades equate to:

- A Excellent Advanced Proficient
- B Good Above Average Proficient
- C Fair Proficient
- D Poor Minimally proficient
- F Failing Partially Proficient

#### **COURSE EVALUATION**

Each quarter students will be evaluated with tests and programming assignments using a total point basis to determine the quarter average. The semester/course average will be a weighted average of the 2 quarter averages (40% each) and a final exam (20%); in a full year course, each quarter is worth 20% of a student's final grade and each exam (midterm  $&$  final) is worth 10% of the student's final grade.

Course achievement will be evaluated based on the percent of all pupils who achieve the minimum level of proficiency (final average grade) in the course. Student achievement levels above minimum proficiency will also be reported. Final grades, and where relevant mid-term and final exams, will be analyzed by staff for the total cohort and for sub-groups of students to determine course areas requiring greater support or modification.

#### **Other Details 11152 Desktop Publishing**

Desktop Publishing courses integrate the knowledge and skills learning in word processing with the concepts, procedures and application of desktop publishing. Students learn to format, create and proofread brochures, programs, newsletters, web pages, presentations and manuscripts.